# Package 'SETPath'

February 19, 2015

Type Package

Title Spiked Eigenvalue Test for Pathway data

Version 1.0

Date 2014-12-26

Author Patrick Danaher

Maintainer Patrick Danaher <patrickjdanaher@gmail.com>

Description Tests gene expression data from a biological pathway for biologically meaningful differences in the eigenstructure between two classes. Specifically, it tests the null hypothesis that the two classes' leading eigenvalues and sums of eigenvalues are equal. A pathway's leading eigenvalue arguably represents the total variability due to variability in pathway activity, while the sum of all its eigenvalues represents the variability due to pathway activity and to other, unregulated causes. Implementation of the method described in Danaher (2015), "Covariance-based analyses of biological pathways".

License GPL-2

NeedsCompilation no

Repository CRAN

Date/Publication 2015-02-02 22:37:42

# R topics documented:

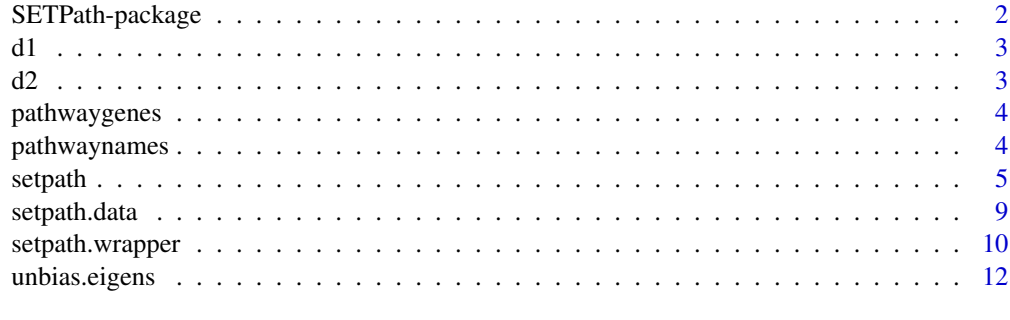

**Index** 2008 **[14](#page-13-0)** 

<span id="page-1-0"></span>

#### Description

Tests gene expression data from a biological pathway for biologically meaningful differences in the eigenstructure between two classes. Specifically, it tests the null hypothesis that the two classes' leading eigenvalues and sums of eigenvalues are equal. A pathway's leading eigenvalue arguably represents the total variability due to variability in pathway activity, while the sum of all its eigenvalues represents the variability due to pathway activity and to other, unregulated causes.

#### Details

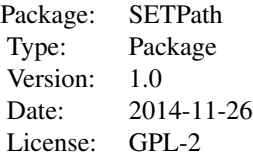

The SETPath provides two functions for the implementation of the SETPath method. The function setpath() runs the test on data from a single pathway. The function setpath.wrapper() runs the test on a list of pathways within a dataset.

#### Author(s)

Patrick Danaher

Maintainer: Patrick Danaher <patrickjdanaher at gmail.com>

# References

Patrick Danaher, Debashis Paul, and Pei Wang. "Covariance-based analyses of biological pathways." Biometrika (2015)

# Examples

```
#load data:
data(setpath.data)
# identify desired gene list:
genes.in.pathway = pathwaygenes[[1]]
# run test using theoretical quantiles to derive a p-value:
setpath(d1[,genes.in.pathway],d2[,genes.in.pathway],M=1,transform=NULL,verbose=TRUE,minalpha=NULL,
normalize=TRUE,pvalue="chisq")
# now using a permutation test:
setpath(d1[,genes.in.pathway],d2[,genes.in.pathway],M=1,transform=NULL,verbose=TRUE,minalpha=NULL,
normalize=TRUE,pvalue="permutation",npermutations=1000)
# now using the "transform" argument to test the null hypothesis that variability unrelated to the
```

```
d1 3
```

```
# first principal component (i.e. the sum of the second through final eigenvalues) is the same
# between classes:
setpath(d1[,genes.in.pathway],d2[,genes.in.pathway],M=1,transform=c(-1,1),verbose=TRUE,
minalpha=NULL,normalize=TRUE,pvalue="chisq",npermutations=1000)
# now using the "transform" argument to test the compound null hypothesis that the second and third
# eigenvalues are the same between classes:
linear.transformation = matrix(c(0,1,0,0,0,0,1,0),4)print(linear.transformation)
setpath(d1[,genes.in.pathway],d2[,genes.in.pathway],M=3,transform=linear.transformation,
verbose=TRUE,minalpha=NULL,normalize=TRUE,pvalue="chisq",npermutations=1000)
```
# use the function setpath.wrapper to analyze several pathways simultaneously setpath.wrapper(d1,d2,pathwaygenes,pathwaynames,M=1,transform=NULL,minalpha=NULL,normalize=TRUE, pvalue="chisq",npermutations=10000)

d1 *Example data for the SETPath method - dataset from class 1*

# Description

An example dataset from one class, with 25 samples and 80 genes.

#### Usage

data(setpath.data)

#### Format

The format is: d1 : num [1:25, 1:80] 0.701 -2.107 0.624 -0.885 0.344 ... ..- attr(\*, "dimnames")=List of 2 .. ..\$ : chr [1:25] "control1" "control2" "control3" "control4" ... .. ..\$ : chr [1:80] "gene1" "gene2" "gene3" "gene4" ...

d2 *Example data for the SETPath method - dataset from class 2*

#### **Description**

An example dataset from one class, with 50 samples and 80 genes.

#### Usage

data(setpath.data)

#### Format

The format is: d2 : num [1:50, 1:80] 1.003 -1.323 0.906 0.708 1.131 ... ..- attr(\*, "dimnames")=List of 2 .. ..\$ : chr [1:50] "case1" "case2" "case3" "case4" ... .. ..\$ : chr [1:80] "gene1" "gene2" "gene3" "gene4" ...

<span id="page-3-0"></span>

# Description

A list in which each entry is a character string giving the names of the genes belonging to a pathway

# Usage

data(setpath.data)

# Format

The format is: List of 4 ..\$ : chr [1:20] "gene63" "gene33" "gene21" "gene19" ... ..\$ : chr [1:50] "gene19" "gene25" "gene22" "gene30" ... ..\$ : chr [1:25] "gene72" "gene32" "gene62" "gene76" ... ..\$ : chr [1:30] "gene42" "gene7" "gene45" "gene39" ...

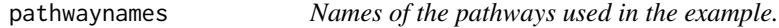

# Description

A character vector giving the names of each pathway in the example.

# Usage

```
data(setpath.data)
```
# Format

The format is: chr [1:4] "pathway 1" "pathway 2" "pathway 3" "pathway 4"

<span id="page-4-0"></span>setpath *Runs the Spiked Eigenvalue Test for Pathway data (SETPath) on data from a single pathway*

# Description

Compares a pathway's gene expression data from two classes, testing the null hypothesis that the first eigenvalue and the sum of the eigenvalues are equal between classes.

# Usage

```
setpath(d1, d2, M = 1, transform = NULL, verbose = FALSE, minalpha = NULL,
normalize = TRUE, pvalue = "chisq", npermutations = 10000)
```
#### Arguments

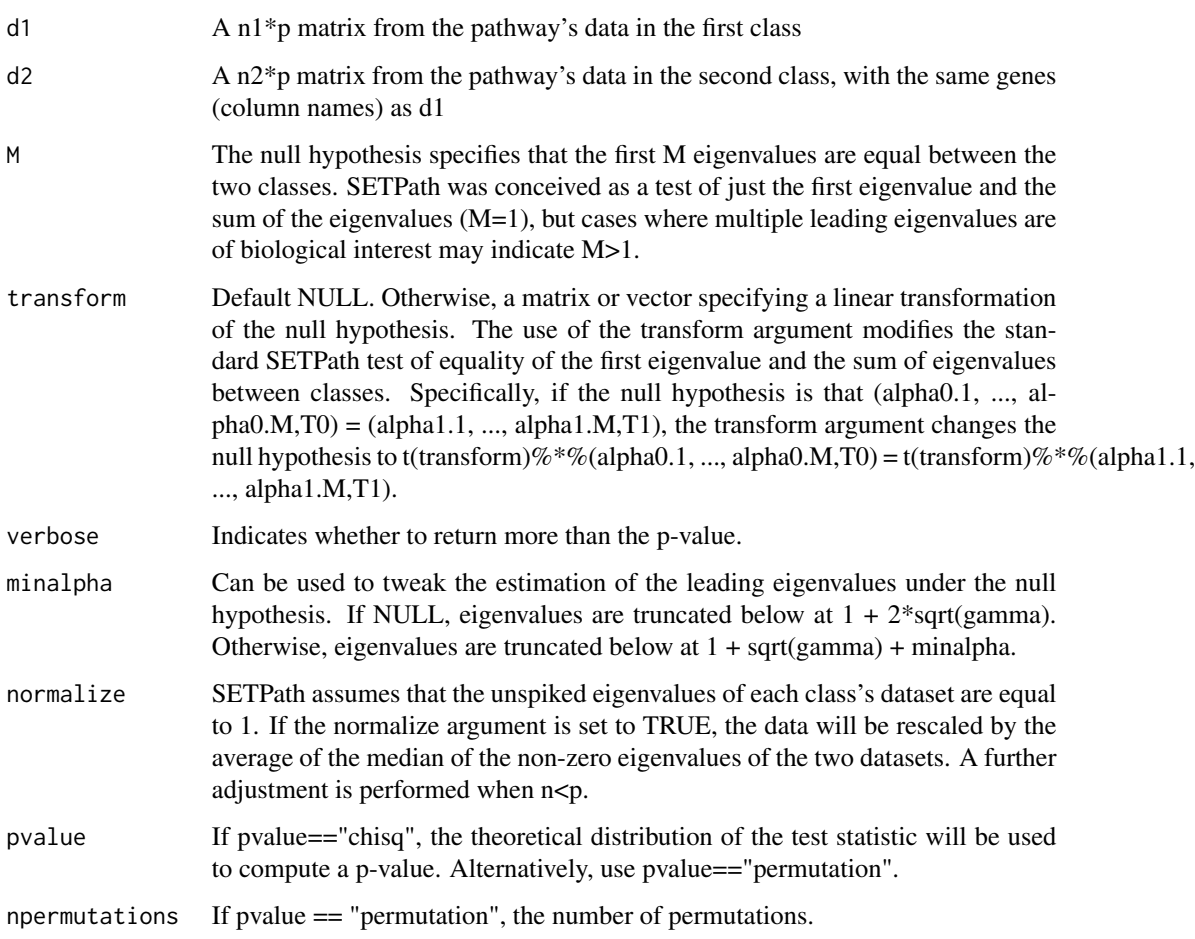

#### Value

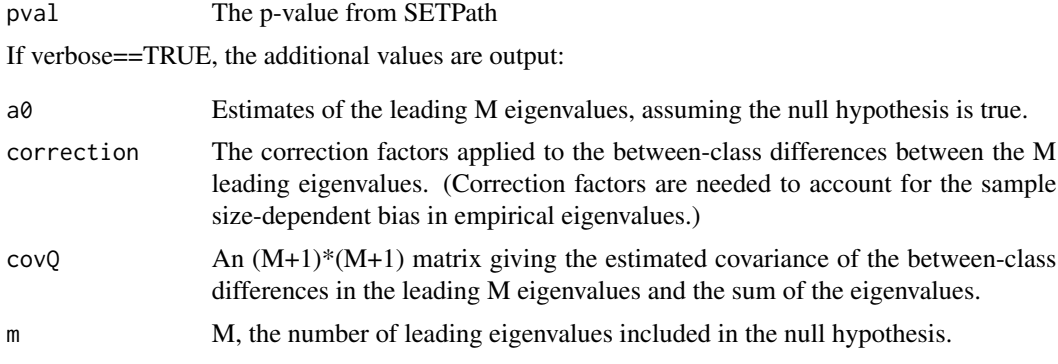

#### Author(s)

Patrick Danaher

#### References

Patrick Danaher, Debashis Paul, and Pei Wang. "Covariance-based analyses of biological pathways." Biometrika (2015)

#### Examples

```
#load data:
data(setpath.data)
# identify desired gene list:
genes.in.pathway = pathwaygenes[[1]]
# run test using theoretical quantiles to derive a p-value:
setpath(d1[,genes.in.pathway],d2[,genes.in.pathway],M=1,transform=NULL,verbose=TRUE,minalpha=NULL,
normalize=TRUE,pvalue="chisq")
# now using a permutation test:
setpath(d1[,genes.in.pathway],d2[,genes.in.pathway],M=1,transform=NULL,verbose=TRUE,minalpha=NULL,
normalize=TRUE,pvalue="permutation",npermutations=1000)
# now using the "transform" argument to test the null hypothesis that variability unrelated to the
# first principal component (i.e. the sum of the second through final eigenvalues) is the same
# between classes:
setpath(d1[,genes.in.pathway],d2[,genes.in.pathway],M=1,transform=c(-1,1),verbose=TRUE,
minalpha=NULL,normalize=TRUE,pvalue="chisq",npermutations=1000)
# now using the "transform" argument to test the compound null hypothesis that the second and third
# eigenvalues are the same between classes:
linear.transformation = matrix(c(0,1,0,0,0,0,1,0),4)print(linear.transformation)
setpath(d1[,genes.in.pathway],d2[,genes.in.pathway],M=3,transform=linear.transformation,
verbose=TRUE,minalpha=NULL,normalize=TRUE,pvalue="chisq",npermutations=1000)
```

```
## The function is currently defined as
function (d1, d2, M = 1, transform = NULL, verbose = FALSE, minalpha = NULL,
   normalize = TRUE, pvalue = "chisq", npermutations = 10000)
```
setpath 7 and 7 and 7 and 7 and 7 and 7 and 7 and 7 and 7 and 7 and 7 and 7 and 7 and 7 and 7 and 7 and 7 and 7

{

```
p = dim(d1)[2]n1 = dim(d1)[1]n2 = \dim(d2)[1]if (normalize) {
  e1 = eigen(cov(d1),symmetric=TRUE,only.values=TRUE)$values
  e2 = eigen(cov(d2),symmetric=TRUE,only.values=TRUE)$values
  if(n1> p){[median eigen1 = median(e1)]}if(n2>p){[median eigen2 = median(e2)]}if(n1<=p){[median eigen1 = median(e1[e1>1e-12])*n1/p]}if(n2<=p){[median eigen2 = median(e2[e2>1e-12]) * n2/p]}scaling.factor = mean(medianeigen1,medianeigen2)
  d1 = d1/sqrt(scaling.factor)
  d2 = d2/sqrt(scaling.factor)
}
p = dim(d1)[2]n1 = \text{dim}(d1)[1]n2 = \dim(d2)[1]n = c(n1, n2)w = n/sum(n)d = list(d1, d2)g1 = p/n1g2 = p/n2g = c(g1, g2)covs = list()covs[[1]] = cov(d1)covs[[2]] = cov(d2)sight = list(cov(d1), cov(d2))e1 = eigen(sighat[[1]], symmetric = TRUE, only.values = TRUE)$values
e2 = eigen(sighat[[2]], symmetric = TRUE, only.values = TRUE)$values
L = \text{cbind}(e1[1:M], e2[1:M])T1 = sum(e1)T2 = sum(e2)T = c(T1, T2)alphaalphabar = matrix(NA, M, 2)
a0 = QLcorrection = c()
for (m in 1:M) {
    eigencorrect = unbias.eigens(L[m, ], g, w, minalpha)
    alphabar[m, ] = eigencorrect$a
    a0[m] = eigencorrect$a0
    QLcorrection[m] = eigencorrect$QLcorrection
}
thresh = (1 + sqrt(g))^2 + sqrt(2 * log(n)/n)mhat = c()mhat[1] = max(sum(e1 > thresh[1]), M)mhat[2] = max(sum(e2 > thresh[2]), M)spikes = list()for (k in 1:2) {
    spikes[[k]] = rep(NA, mhat[k])}
for (k in 1:k) {
    for (m in 1:mhat[k]) \{tempeigencorrect = unbias.eigens(c(e1[m], e2[m]),
```

```
g, w, minalpha)
        spikes[[k]][m] = tempeigencorrect$a[k]
    }
}
covQ = matrix(0, M + 1, M + 1)varT = c()for (k in 1:2) {
    varT[k] = 2 * (sum(a0^2)/n[k] + (p - M)/n[k])if (mhat[k] > M) {
        varT[k] = varT[k] + 2/n[k] * (sum((spikes[[k]][(M +1):mhat[k]])^2) - (mhat[k] - M)}
}
covQ[M + 1, M + 1] = sum(varT)for (m in 1:M) {
    rho = theta = varLs = c()c0 = (1/g[1] + 1/g[2])^2 \times (a0[m] - 1)^2for (k in 1:2) {
        rho[k] = a0[m] * (1 + g[k]/(a0[m] - 1))deriv.f.k = 0.5 * (1 + (rho[k] - 1 - g[k])/sqrt((rho[k] -1 - g[k]/2 - 4 * g[k])theta[k] = 1 + (g[1] - g[2])/c0 * deriv.f.k/g[k]
        varls[k] = 2 * a0[m]/n[k] * theta[k]<sup>2</sup> * rho[k]/(1 +
            a0[m] * g[k]/((a0[m] - 1)^2 - g[k]))}
    covQ[m, m] = sum(varLs)}
for (m in 1:M) {
    rho = theta = covLTs = c()c0 = (1/g[1] + 1/g[2])^2 \times (a0[m] - 1)^2for (k in 1:2) {
        rho[k] = a0[m] * (1 + g[k]/(a0[m] - 1))deriv.f.k = 0.5 * (1 + (rho[k] - 1 - g[k])/sqrt((rho[k] -1 - g[k]/2 - 4 * g[k])theta[k] = 1 + (g[1] - g[2])/c0 \times deriv.f.k/g[k]covLTs[k] = 2 * a0[m]/n[k] * theta[k] * rho[k]/(1 +a0[m] * g[k]/((a0[m] - 1)^2 - g[k]))}
    covLT = sum(covLTs)
    covQ[m, M + 1] = covQ[M + 1, m] = covLT}
Q = c(L[, 1] - L[, 2] - QLcorrection, T1 - T2)A = transform
if (length(transform) == 0) {
    A = diag(M + 1)}
A=as.matrix(A)
if(dim(A)[1]!=M+1){stop("Dimension of linear transformation does not match
the dimension of the null hypothesis.")}
stat = t(Q) %*% A %*% solve(t(A) %*% covQ %*% A) %*% t(A) %*%
    Q
out = list()out$stat = stat
```
# <span id="page-8-0"></span>setpath.data 9

```
if (pvalue == "chisq") {
      out$pval = 1 - pchisq(stat, dim(A)[2])}
  if (pvalue == "permutation") {
      d.combined = rbind(d1, d2)
      permstats = c()for (i in 1:npermutations) {
          prows1 = sample(1:dim(d.combined)[1], dim(d1)[1],
              replace = FALSE)
          prows2 = setdiff(1:dim(d.combined)[1], prows1)
          permstats[i] = setpath(d1 = d.combined[prows1, ], d2 = d.combined[prows2,
              ], M = M, transform = transform, verbose = FALSE,
              minalpha = minalpha, normalize = FALSE, pvalue = "chisq")$stat
      }
      out$pval = mean(as.vector(stat) < permstats)
  }
  if (verbose) {
      out$stats = rbind(L, c(T1, T2))
      out$a0 = aout$correction = QLcorrection
      out$covQ = covQ
      out$m = m
  }
  return(out)
}
```
setpath.data *Example data for the SETPath method*

## Description

An example dataset containing genes from 4 pathways.

#### Usage

data(setpath.data)

# Format

The format is: List of 4 \$ d1 : num [1:25, 1:80] 0.701 -2.107 0.624 -0.885 0.344 ... ..- attr(\*, "dimnames")=List of 2 .. ..\$ : chr [1:25] "control1" "control2" "control3" "control4" ... .. ..\$ : chr [1:80] "gene1" "gene2" "gene3" "gene4" ... \$ d2 : num [1:50, 1:80] 1.003 -1.323 0.906 0.708 1.131 ... ..- attr(\*, "dimnames")=List of 2 .. ..\$ : chr [1:50] "case1" "case2" "case3" "case4" ... .. ..\$ : chr [1:80] "gene1" "gene2" "gene3" "gene4" ... \$ pathwaynames: chr [1:4] "pathway 1" "pathway 2" "pathway 3" "pathway 4" \$ pathwaygenes:List of 4 ..\$ : chr [1:20] "gene63" "gene33" "gene21" "gene19" ... ..\$ : chr [1:50] "gene19" "gene25" "gene22" "gene30" ... ..\$ : chr [1:25] "gene72" "gene32" "gene62" "gene76" ... ..\$ : chr [1:30] "gene42" "gene7" "gene45" "gene39" ...

<span id="page-9-0"></span>setpath.wrapper *Runs the Spiked Eigenvalue Test for Pathway data (SETPath) on multiple pathways in a dataset*

# Description

For pathway in a list, compares the pathway's gene expression data from two classes, testing the null hypothesis that the first eigenvalue and the sum of the eigenvalues are equal between classes. Returns a matrix of results.

## Usage

```
setpath.wrapper(d1, d2, pathwaygenes, pathwaynames, M = 1, transform = NULL,
minalpha = NULL, normalize = TRUE, pvalue = "chisq", npermutations = 10000)
```
#### Arguments

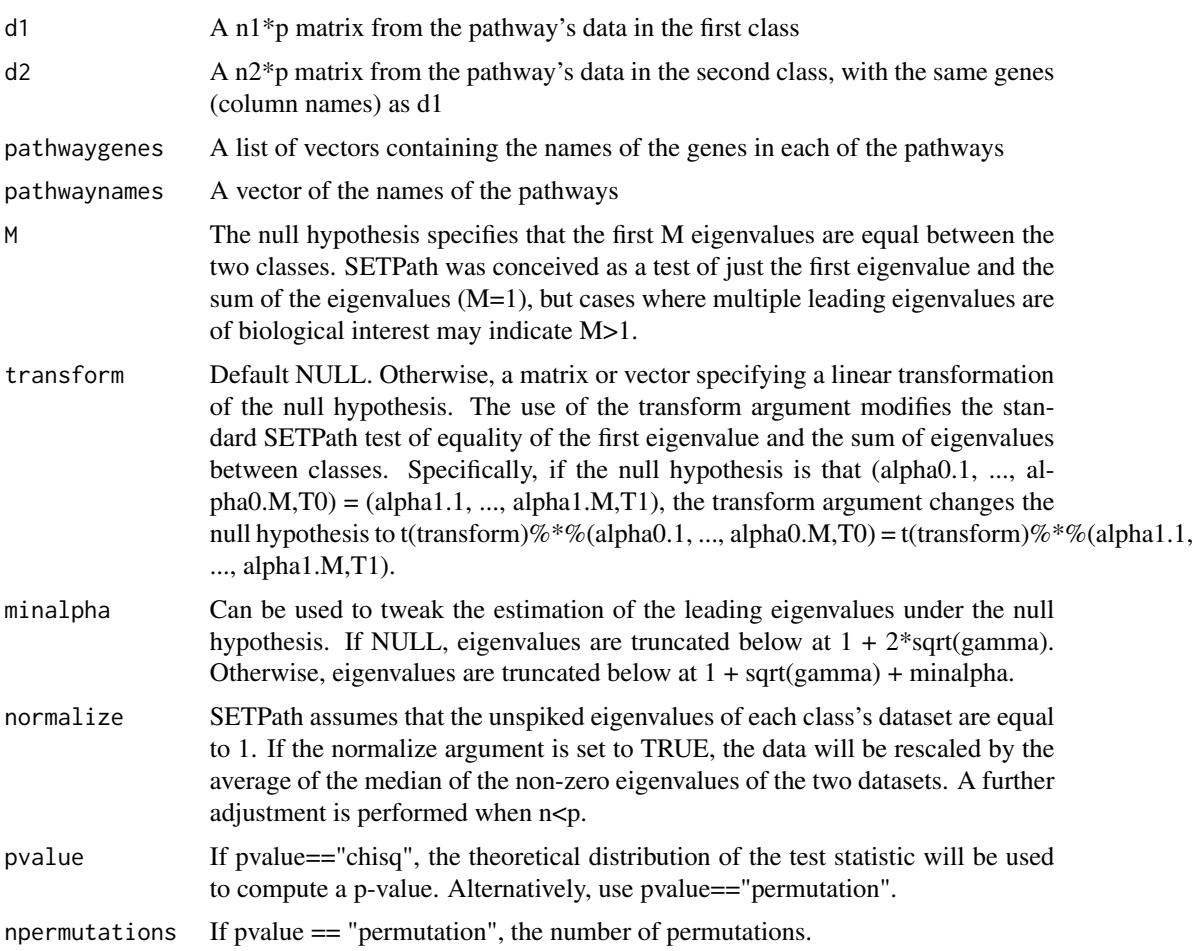

#### setpath.wrapper 11

#### Value

A matrix of results, with a row for each pathway and  $(2*(M+2))$  columns. For each pathway, the following is reported: the number of genes in the pathway, the leading M eigenvalues in each class, the sum of the eigenvalues in each class, and the p-value for the test.

#### Author(s)

Patrick Danaher

#### References

Patrick Danaher, Debashis Paul, and Pei Wang. "Covariance-based analyses of biological pathways." Biometrika (2015)

#### Examples

```
# use the function setpath.wrapper to analyze several pathways simultaneously
data(setpath.data)
setpath.wrapper(d1,d2,pathwaygenes,pathwaynames,M=1,transform=NULL,minalpha=NULL,normalize=TRUE,
pvalue="chisq",npermutations=10000)
## The function is currently defined as
function (d1, d2, pathwaygenes, pathwaynames, M = 1, transform = NULL,
    minalpha = NULL, normalize = TRUE, pvalue = "chisq", npermutations = 10000)
{
   K = length(pathwaynames)
   results = matrix(NA, K, 2 * (M + 1) + 2)
   dimnames(results)[[1]] = pathwaynames
    dimnames(results)[[2]] = c("n.genes", paste("alpha.0", 1:M,
       sep = "."), "T.0", paste("alpha.0", 1:M, sep = "."),
        "T.0", "pval")
    if (!identical(dimnames(d1)[[2]], dimnames(d2)[[2]])) {
        stop("d1 and d2 have different feature (column) names.")
    }
    for (k in 1:K) {
       missinggenes = setdiff(pathwaygenes[[k]], dimnames(d1)[[2]])
        if (length(missinggenes) > 0) {
            warning(c("The following pathway genes are missing from the dataset:",
                missinggenes))
            pathwaygenes[[k]] = intersect(pathwaygenes[[k]],
                dimnames(d1)[[2]])
        }
        temp = setpath(d1[, pathwaygenes[[k]]], d2[, pathwaygenes[[k]]],
            M = M, transform = transform, verbose = TRUE, minalpha = minalpha,
            normalize = normalize, pvalue = pvalue, npermutations = npermutations)
```
results[k, ] = c(length(pathwaygenes[[k]]), temp\$stats[,

1], temp\$stats[, 2], temp\$pval)

```
}
```

```
return(results)
```
<span id="page-11-0"></span>

# Description

A function called by setpath(), used to attain unbiased estimates of leading eigenvalues and to estimate the leading eigenvalues under the null hypothesis.

# Usage

```
unbias.eigens(L, g, w, minalpha = NULL)
```
# Arguments

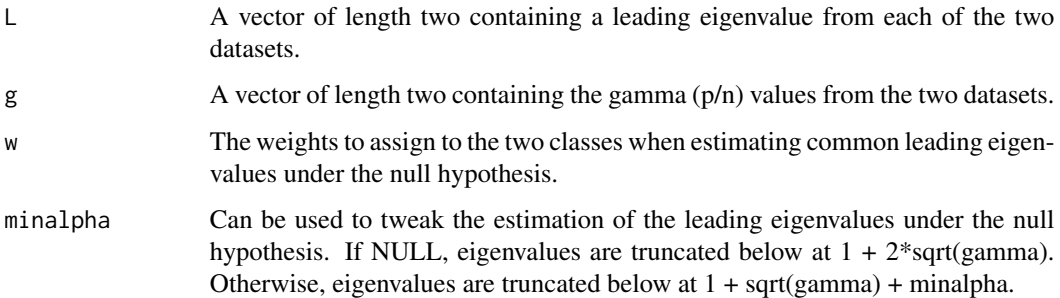

#### Details

Called by the setpath() function, not useful on its own.

# Value

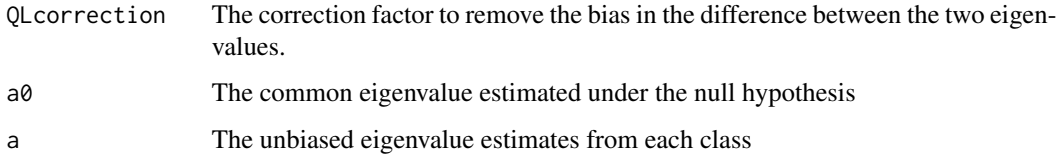

# Author(s)

Patrick Danaher

# References

Patrick Danaher, Debashis Paul, and Pei Wang. "Covariance-based analyses of biological pathways." Biometrika (2015)

# unbias.eigens 13

# Examples

```
## The function is currently defined as
function (L, g, w, minalpha = NULL)
{
    if (length(minalpha) == 0) {
       minalpha = sqrt(max(g))
    }
   a = c()for (k in 1:2) {
        if (L[k] < (1 + sqrt(g[k]))^2) {
            a[k] = 1 + sqrt(max(g)) + minalpha}
        if (L[k]) \ge (1 + sqrt(g[k]))^2) {
            a[k] = ((1 + L[k] - g[k]) + sqrt((1 + L[k] - g[k]))<sup>2</sup> -
                4 * L[k]))/2
        }
   }
   a0 = sum(a * w)a0 = max(c(a0, 1 + sqrt(g)))QLcorrection = (g[1] - g[2]) * a0/(a0 - 1)return(list(QLcorrection = QLcorrection, a0 = a0, a = a))
  }
```
# <span id="page-13-0"></span>Index

∗Topic \textasciitildekwd1 setpath.wrapper, [10](#page-9-0) ∗Topic \textasciitildekwd2 setpath.wrapper, [10](#page-9-0) ∗Topic datasets d1, [3](#page-2-0) d2, [3](#page-2-0) pathwaygenes, [4](#page-3-0) pathwaynames, [4](#page-3-0) setpath.data, [9](#page-8-0) ∗Topic package SETPath-package, [2](#page-1-0) d1, [3](#page-2-0) d2, [3](#page-2-0) pathwaygenes, [4](#page-3-0) pathwaynames, [4](#page-3-0) SETPath *(*SETPath-package*)*, [2](#page-1-0) setpath, [5](#page-4-0) SETPath-package, [2](#page-1-0) setpath.data, [9](#page-8-0) setpath.wrapper, [10](#page-9-0)

unbias.eigens, [12](#page-11-0)